· NOTICE

以免造成處理上的困擾,謝謝!!

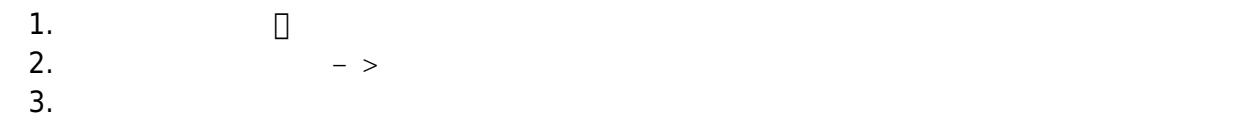

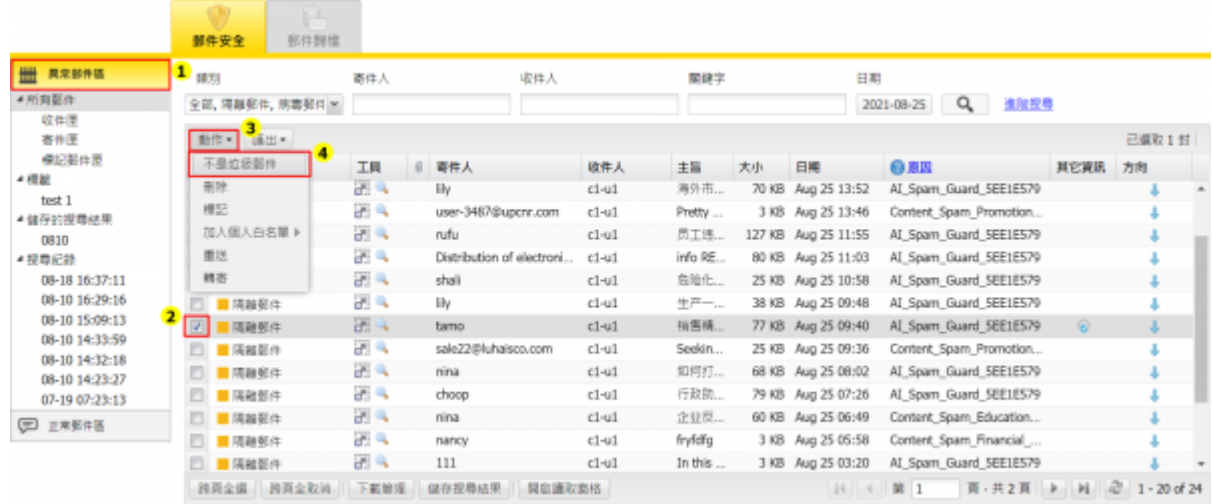

1.  $\Box$ <br>2.

- 2.  $->$
- $3.$

Last update: 2021/10/19 15:44 faq:mail\_report:report2cellopoint\_n https://net.nthu.edu.tw/netsys/faq:mail\_report:report2cellopoint\_n

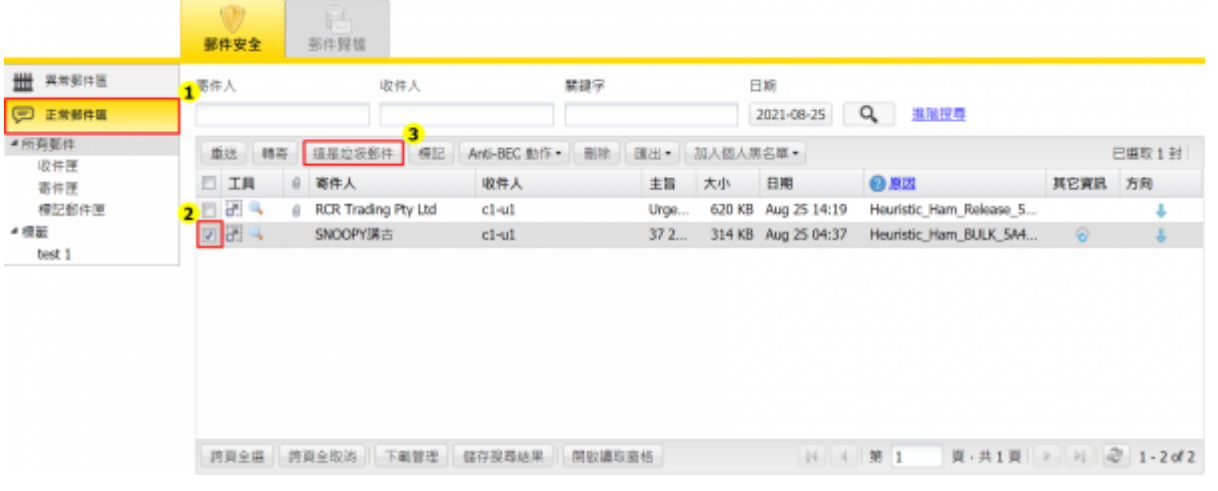

From: <https://net.nthu.edu.tw/netsys/>-

Permanent link: **[https://net.nthu.edu.tw/netsys/faq:mail\\_report:report2cellopoint\\_n](https://net.nthu.edu.tw/netsys/faq:mail_report:report2cellopoint_n)**

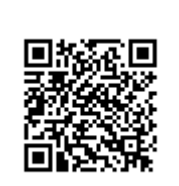

Last update: **2021/10/19 15:44**